### **Motivation**

Software Engineering Testing and Debugging — Debugging

Prof. Dr. Peter Thiemann

Universität Freiburg

09.07.2009

Debugging is unavoidable and a major economical factor

 $\triangleright$  Software bugs cost the US economy ca. 60 billion US\$/y (2002)

In general estimated 0.6% of the GDP of industrial countries

- $\triangleright$  Ca. 80 percent of software development costs spent on identifying and correcting defects
- $\triangleright$  Software re-use is increasing and tends to introduce bugs due to changed specification in new context (Ariane 5)

### **Motivation**

Debugging is unavoidable and a major economical factor

 $\triangleright$  Software bugs cost the US economy ca. 60 billion US\$/y (2002)

In general estimated 0.6% of the GDP of industrial countries

- $\triangleright$  Ca. 80 percent of software development costs spent on identifying and correcting defects
- $\triangleright$  Software re-use is increasing and tends to introduce bugs due to changed specification in new context (Ariane 5)

Debugging needs to be systematic

- $\triangleright$  Bug reports may involve large inputs
- $\triangleright$  Programs may have thousands of memory locations
- $\triangleright$  Programs may pass through millions of states before failure occurs

### Example: memory graph of GCC 2.95.2

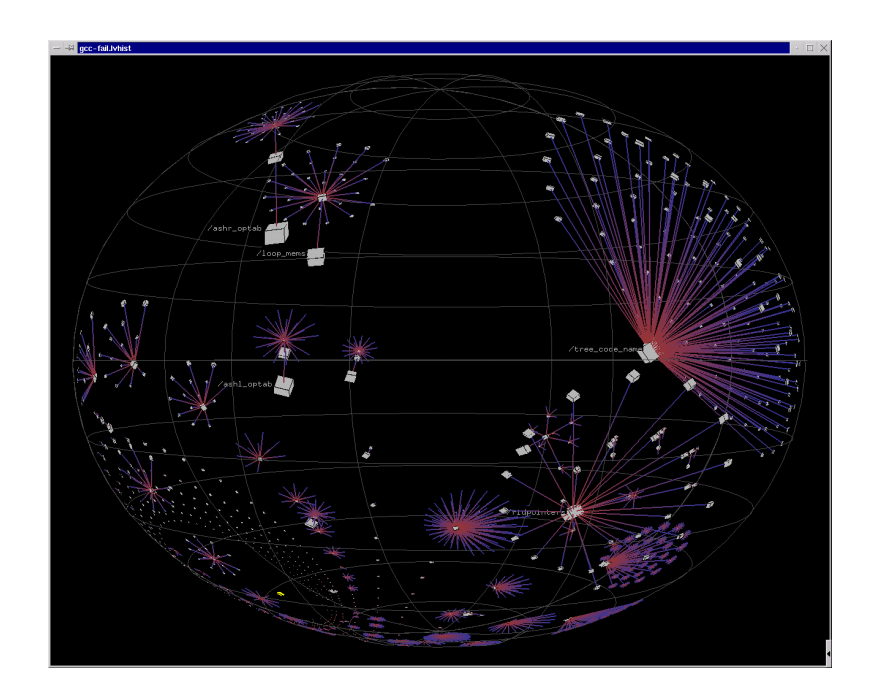

### Reminder: Terminology

### The Main Steps in Systematic Debugging

#### Bug-Related Terminology

- 1. Defect (aka bug, fault) introduced to the code by programmer Not always programmer's fault: changing/unforeseen requirements
- 2. Defect may cause infection of the program state during execution Not all defects cause an infection: e.g., Pentium bug
- 3. An infected state propagates during execution Infected parts of states may be overwritten, corrected, unused
- 4. An infection may cause a failure: an externally observable error

This may include non-termination

Defect — Infection — Propagation — Failure

### The Main Steps in Systematic Debugging

### The Main Steps in Systematic Debugging

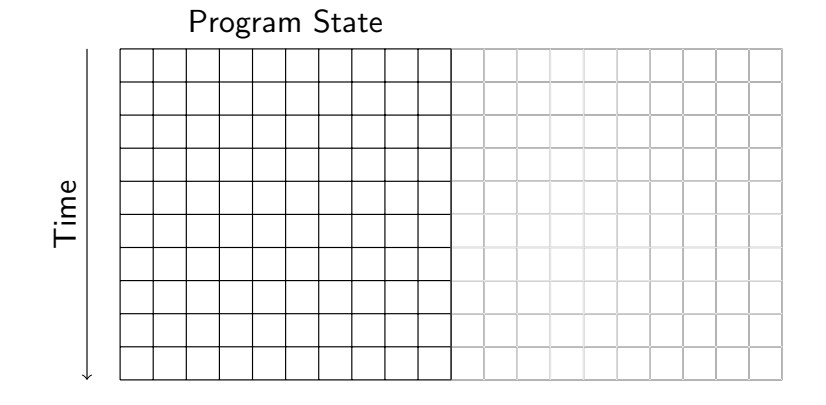

Reduction of failure-inducing problem

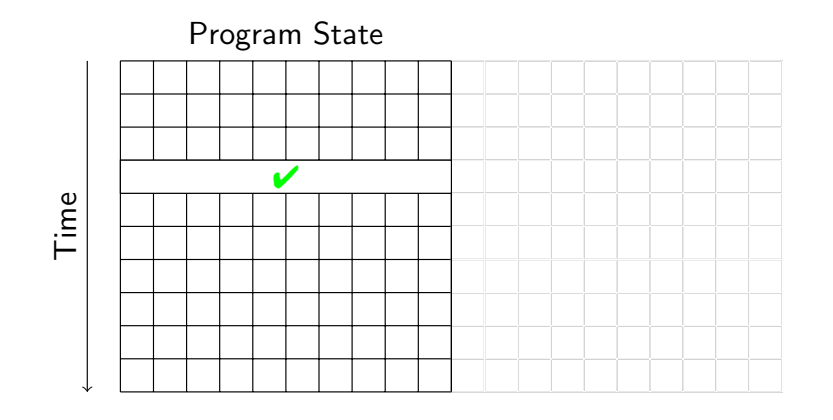

State known to be healthy

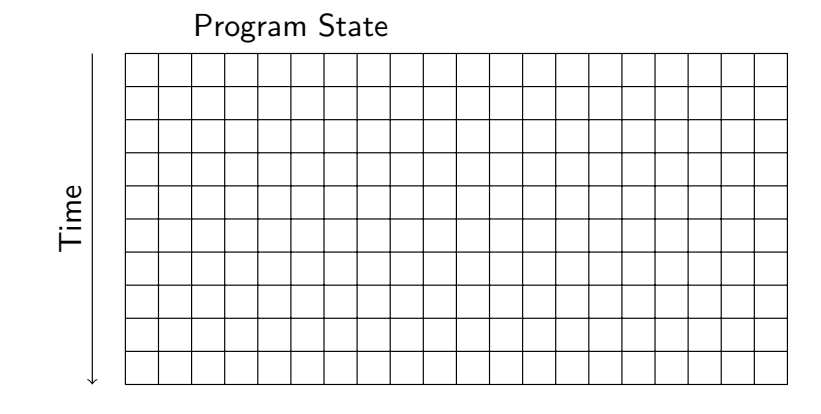

Reproduce failure with test input

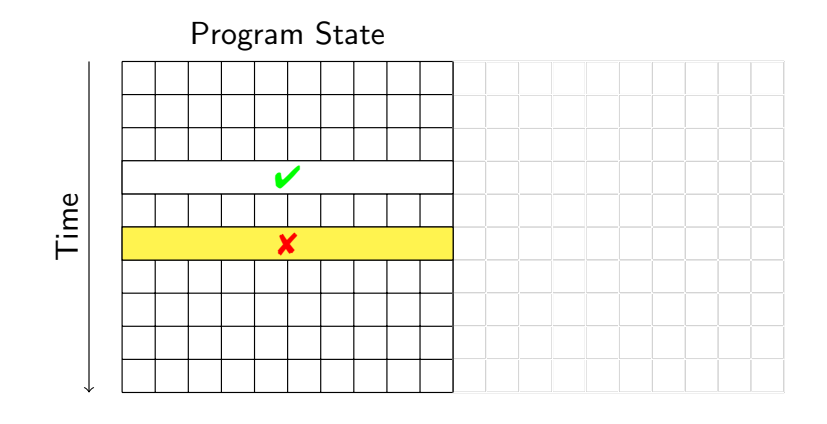

State known to be infected

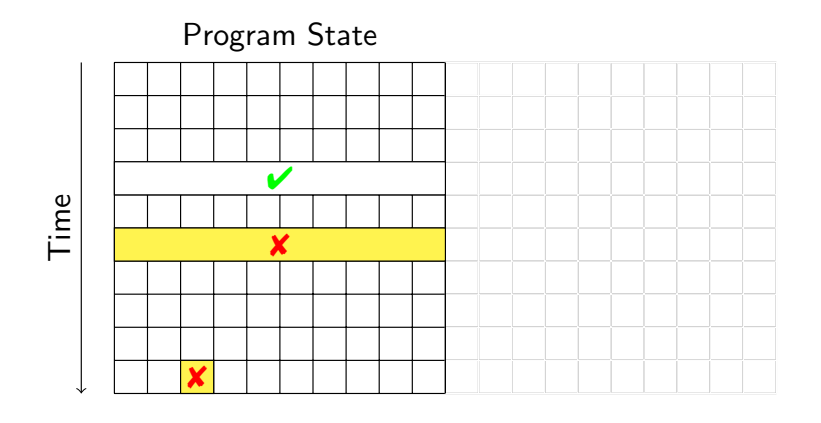

State where failure becomes observable

## The Main Steps in Systematic Debugging

### The Main Steps in Systematic Debugging

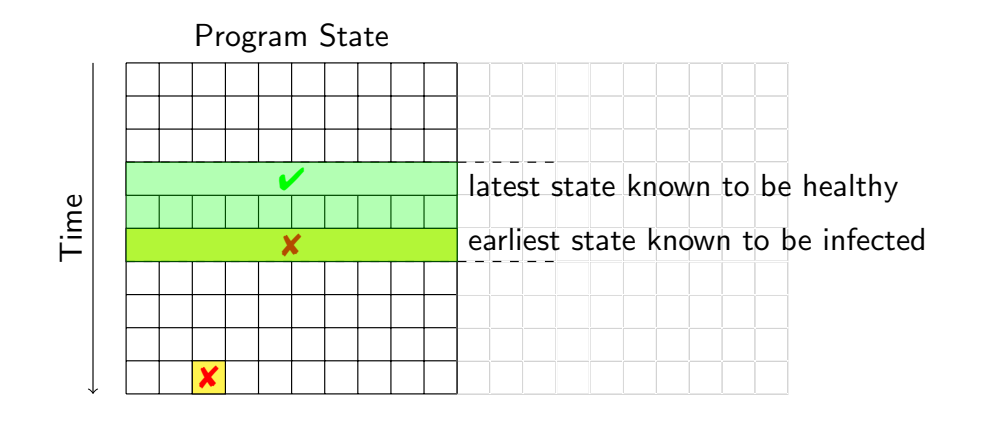

 $\blacktriangleright$  Separate healthy from infected states

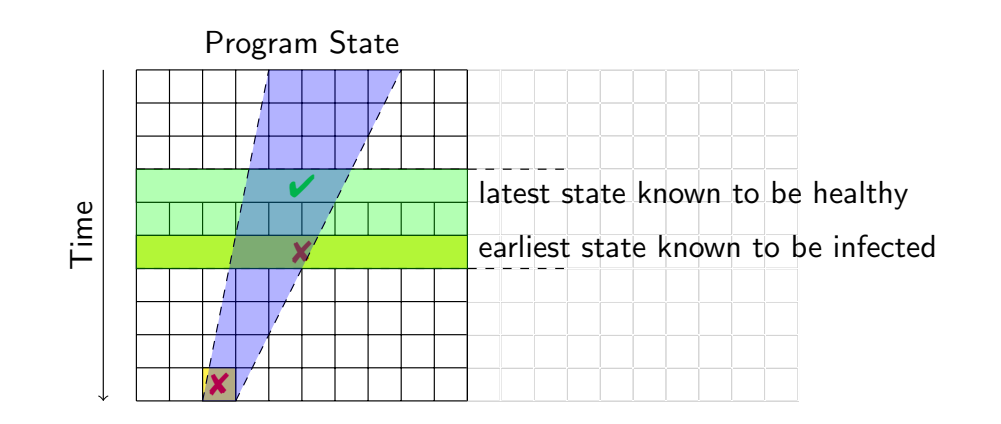

- $\triangleright$  Separate healthy from infected states
- $\blacktriangleright$  Separate relevant from irrelevant states

### Debugging Techniques

The analysis suggests main techniques used in systematic debugging:

- $\triangleright$  Bug tracking Which start states cause failure?
- Program control  $-$  Design for Debugging
- $\blacktriangleright$  Input simplification Reduce state size
- $\triangleright$  State observation and watching using debuggers
- $\triangleright$  Tracking causes and effects  $\perp$  From failure to defect

### Debugging Techniques

The analysis suggests main techniques used in systematic debugging:

- $\triangleright$  Bug tracking Which start states cause failure?
- $\triangleright$  Program control Design for Debugging
- $\blacktriangleright$  Input simplification Reduce state size
- $\triangleright$  State observation and watching using debuggers
- $\triangleright$  Tracking causes and effects  $\perp$  From failure to defect

#### Common Themes

- $\blacktriangleright$  Fighting combinatorial explosion: separate relevant from irrelevant
- $\triangleright$  Being systematic: avoid repetition, ensure progress, use tools

### Bug Tracking Life Cycle

Unconfirmed

Raw problem report, often from end user

Unconfirmed  $\rightarrow$  New

Description complete, no duplicate of existing bug

# Bug Tracking Life Cycle

Unconfirmed  $\rightarrow$  New  $\rightarrow$  Assigned

### Bug Tracking Life Cycle

Unconfirmed New Assigned Resolved

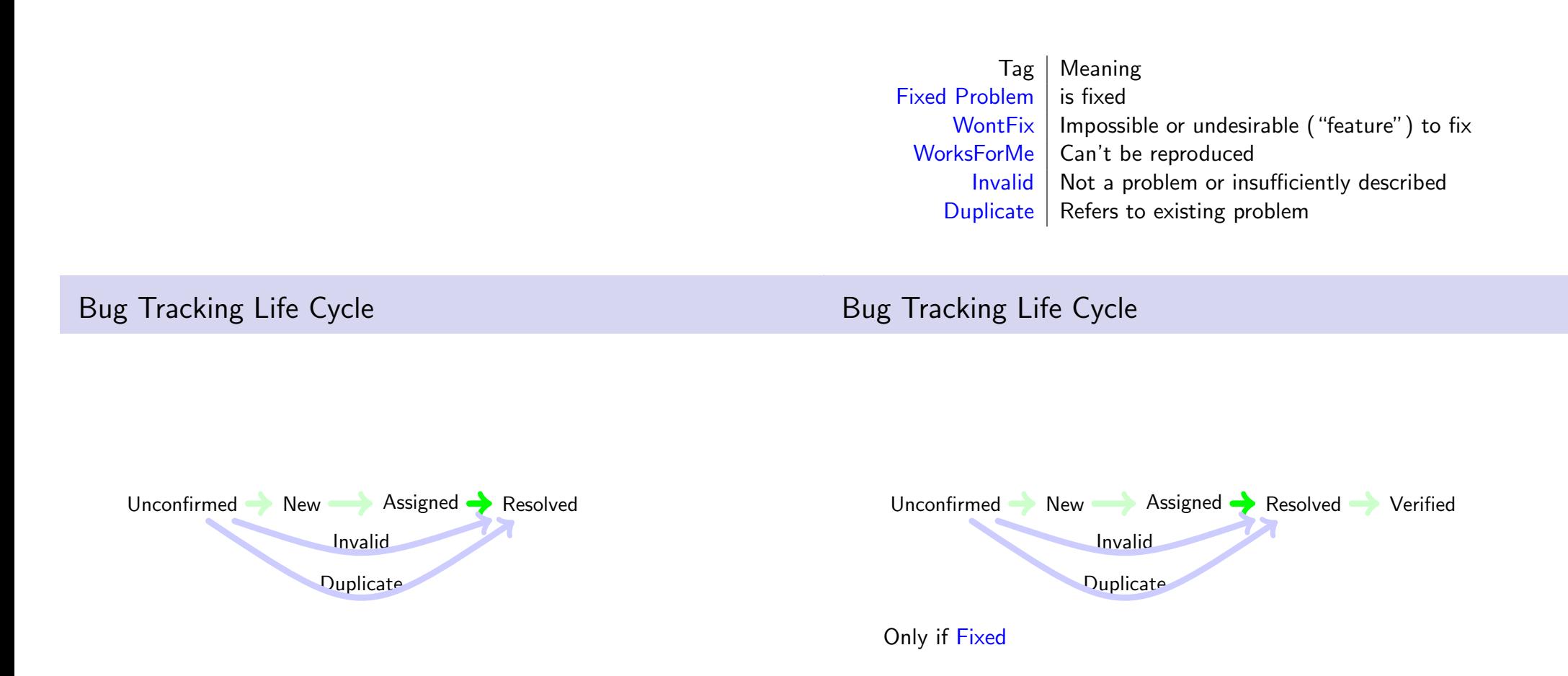

### Bug Tracking Life Cycle

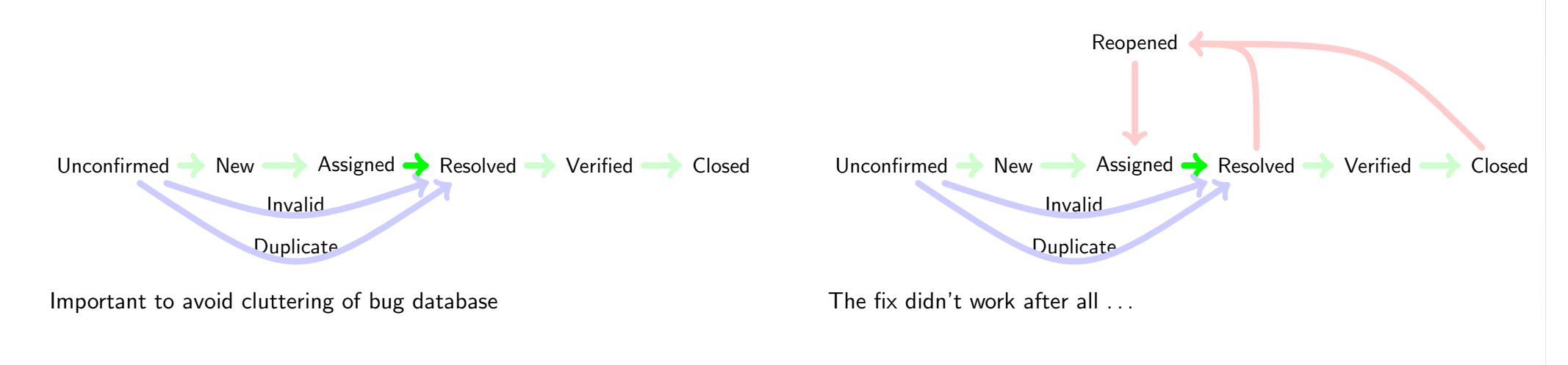

Bugzilla's Bug Lifecycle **From Bug to Test Case** 

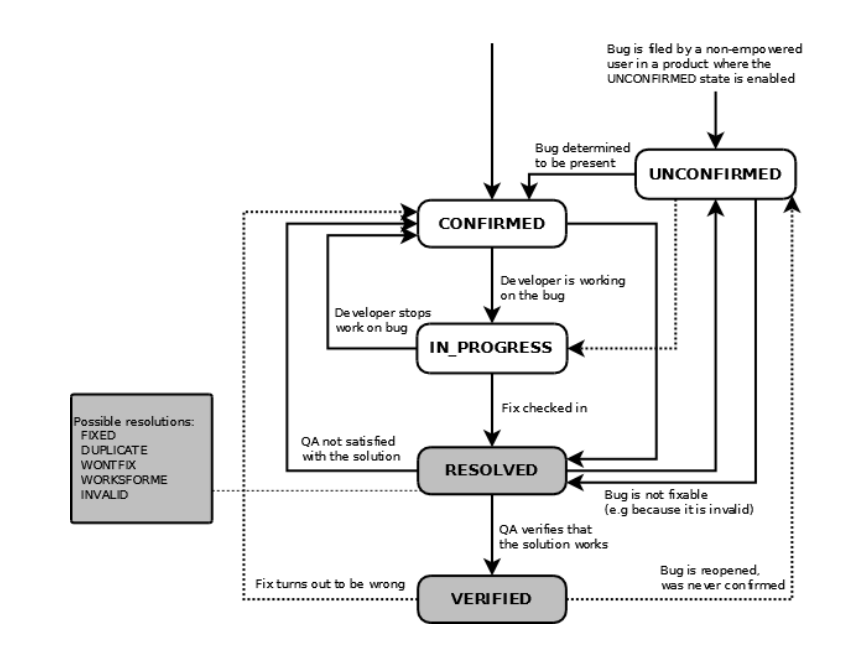

#### Scenario

Assume FIREFOX crashes while printing a certain URL to file

We need to turn the bug report into an automated test case!

### From Bug to Test Case

#### **Scenario**

Assume FIREFOX crashes while printing a certain URL to file

We need to turn the bug report into an automated test case!

#### Automated test case execution essential

- $\triangleright$  Reproduce the bug reliably (cf. scientific experiment)
- $\triangleright$  Repeated execution necessary during isolation of defect
- $\triangleright$  After successful fix, bug must become part of nightly run test suite

#### Prerequisites for automated execution

- 1. Program control (without manual interaction)
- 2. Isolating small program units that contain the bug

### Alternative Program Interfaces for Testing

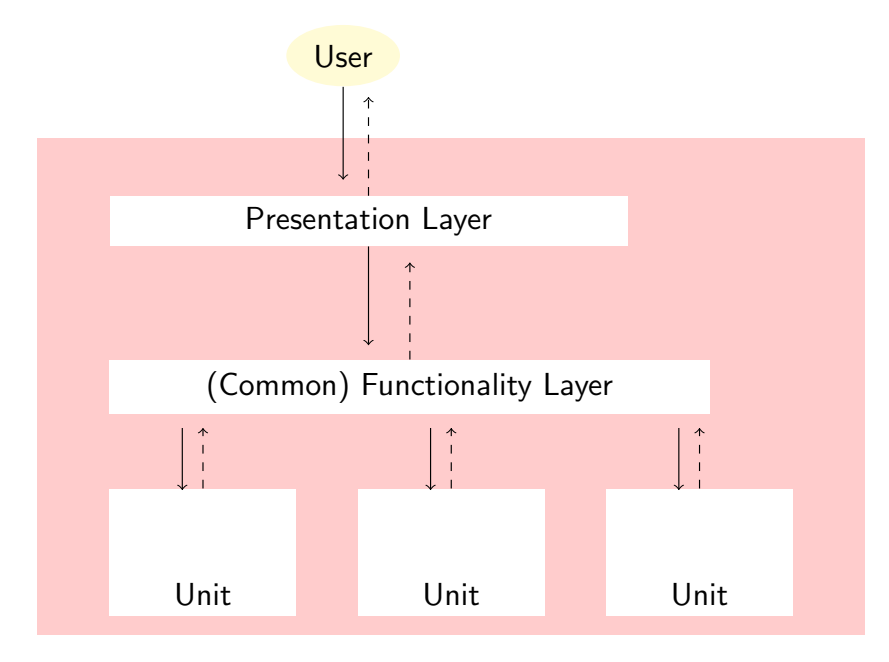

### Program Control

Enable automated run of program that may involve user interaction

#### Example (Sequence of interaction that led to the crash)

- 1. Launch FIREFOX
- 2. Open URL location dialogue
- 3. Type in a location
- 4. Open Print dialogue
- 5. Enter printer settings
- 6. Initiate printing

### Alternative Program Interfaces for Testing

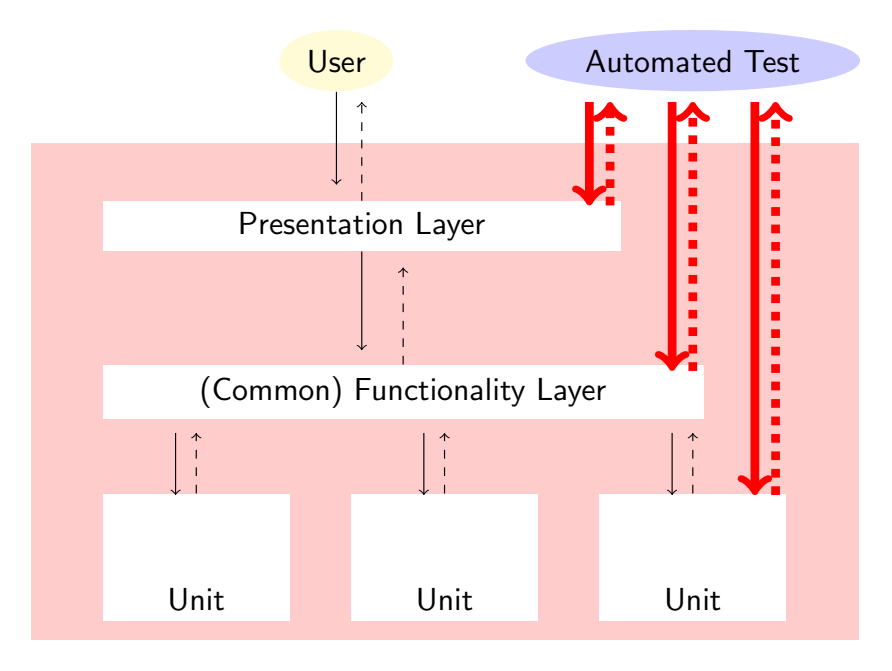

- Presentation Scripting languages for capturing & replaying user  $I/O$ 
	- $\triangleright$  Specific to an OS/Window system/Hardware
	- $\triangleright$  Scripts tend to be brittle
- Functionality Interface scripting languages
	- 1. Implementation-specific scripting languages: **VBSCRIPT**
	- 2. Universal scripting languages with application-specific extension: PYTHON, PERL, T<sub>CL</sub>
	- Unit Unit testing frameworks (as in previous lecture)
		- $\blacktriangleright$  JUNIT, CPPUNIT, VBUNIT, ...

### Testing Layers: Discussion

The higher the layer, the more difficult becomes automated testing

- $\triangleright$  Scripting languages specific to OS/Window S./Progr. L.
- $\triangleright$  Test scripts depend on (for example):
	- $\triangleright$  application environment (printer driver)
	- $\triangleright$  hardware (screen size), work environment (paper size)

### Testing Layers: Discussion

The higher the layer, the more difficult becomes automated testing

- Scripting languages specific to  $OS/W$ indow S./Progr. L.
- $\triangleright$  Test scripts depend on (for example):
	- $\rightarrow$  application environment (printer driver)
	- $\triangleright$  hardware (screen size), work environment (paper size)

Test at the unit layer whenever possible!

### Testing Layers: Discussion

The higher the layer, the more difficult becomes automated testing

- $\triangleright$  Scripting languages specific to OS/Window S./Progr. L.
- $\triangleright$  Test scripts depend on (for example):
	- $\triangleright$  application environment (printer driver)
	- $\triangleright$  hardware (screen size), work environment (paper size)

Test at the unit layer whenever possible!

#### Requires modular design with low coupling

- $\triangleright$  Good design is essential even for testing and debugging!
- $\triangleright$  We concentrate on decoupling rather than specific scripts

### Breaking Circular Dependencies by Refactoring

From Bug to Test Case, Part II

Assume FIREFOX crashes while printing a loaded URL to file

We need to turn the bug report into an automated test case!

We managed to isolate the relevant program unit, but ...

**Scenario** 

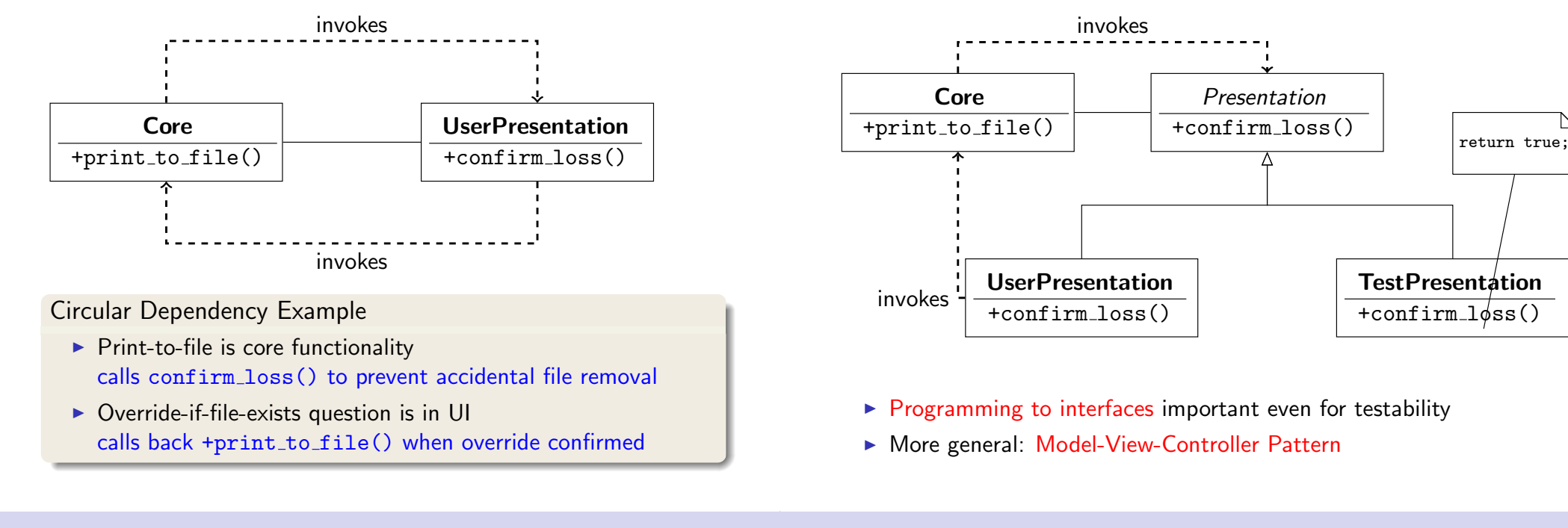

### Isolating Units

Use test interfaces to isolate smallest unit containing the defect

- $\blacktriangleright$  In the Firefox example, unit for file printing easily identified
- In general, use debugger (see next lecture) to trace execution

### From Bug to Test Case, Part II

#### Scenario

Assume FIREFOX crashes while printing a loaded URL to file

We need to turn the bug report into an automated test case!

We managed to isolate the relevant program unit, but ...

```
\langle! DOCTYPE HTML PUBLIC "-//W3C//DTD<sub>U</sub>HTML<sub>U</sub>4.01// EN
"< html lang = " en " >
```

```
< head >
< title > Mozilla . org </ title >
< meta http - equiv = " Content - Type "
        content="text{text} / \text{html};... ca 200 lines more
```
### Problem Simplification

We need a small failed test case

Divide-and-Conquer

- 1. Cut away one half of the test input
- 2. Check, whether one of the halves still exhibits failure
- 3. Continue until minimal failing input is obtained

We need a small failed test case

### Problem Simplification

We need a small failed test case

#### Divide-and-Conquer

- 1. Cut away one half of the test input
- 2. Check, whether one of the halves still exhibits failure
- 3. Continue until minimal failing input is obtained

#### Problems

- $\blacktriangleright$  Tedious: rerun tests manually
- $\blacktriangleright$  Boring: cut-and-paste, rerun
- $\triangleright$  What, if none of the halves exhibits a failure?
- $\blacktriangleright$  Automate cut-and-paste and re-running tests
- Increase granularity (size) of chunks when no failure occurs

In the exercises size of chunks is used for granularity: make consistent!

- $\triangleright$  Automate cut-and-paste and re-running tests
- Increase granularity (size) of chunks when no failure occurs

In the exercises size of chunks is used for granularity: make consistent!

#### Example

public static int checkSum(int $\lceil$  a)

- $\triangleright$  is supposed to compute the checksum of an integer array
- $\blacktriangleright$  gives wrong result, whenever a contains two identical consecutive numbers, but we don't know that yet
- $\triangleright$  we have a failed test case, eg, from protocol transmission:

 $\{1,3,5,3,9,17,44,3,6,1,1,0,44,1,44,0\}$ 

Input Simplification ( $n =$  number of chunks)

### Input Simplification ( $n =$  number of chunks)

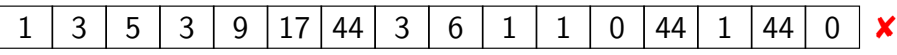

 $1 \mid 3 \mid 5 \mid 3 \mid 9 \mid 17 \mid 44 \mid 3 \mid 6 \mid 1 \mid 1 \mid 0 \mid 44 \mid 1 \mid 44 \mid 0 \mid \mathbf{x}$  $n=2$  $1 \mid 3 \mid 5 \mid 3 \mid 9 \mid 17 \mid 44 \mid 3$ 

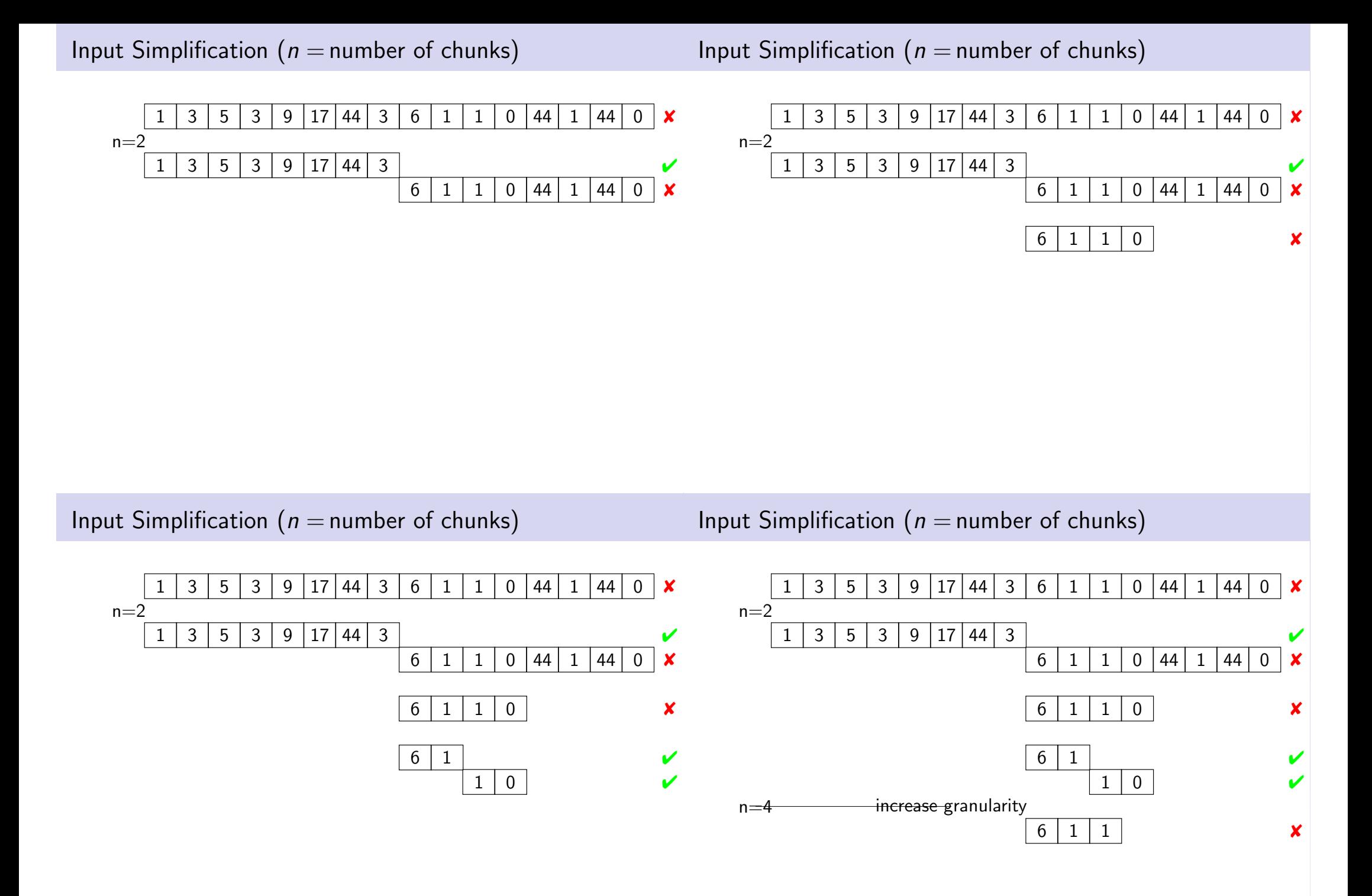

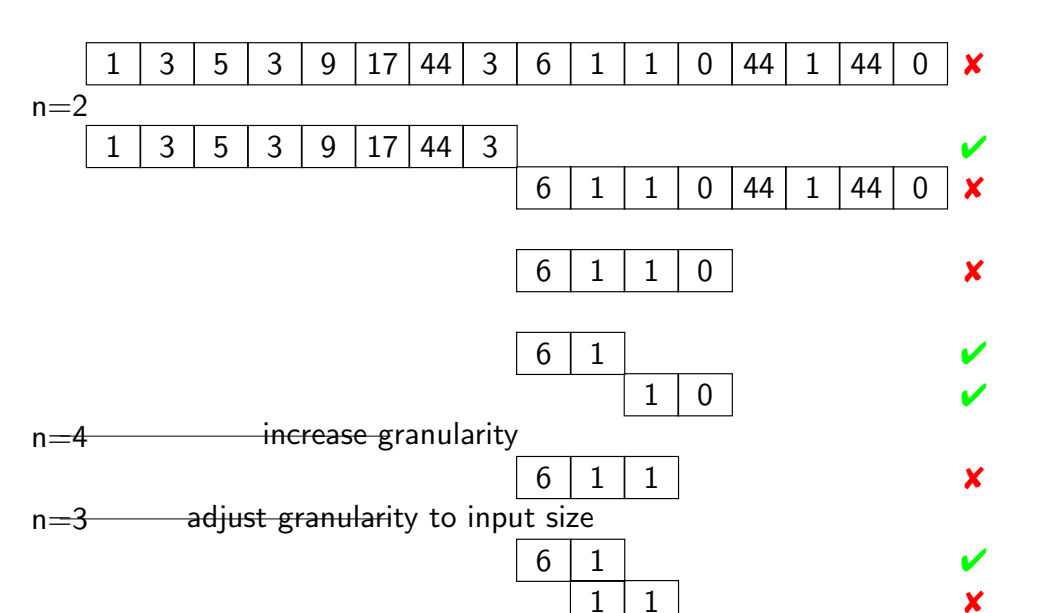

### Simplification Algorithm

#### **Prerequisites**

In Let  $c_x$  be an input configuration with

$$
\triangleright \text{ granularity } n, \text{ ie, } c_{\mathbf{x}} = \{c_1, \ldots, c_n\}
$$

$$
\triangleright \ \mathsf{length} \ |c_{\mathbf{X}}| = |c_1 \cup \cdots \cup c_n|
$$

 $\triangleright$  test(c) runs a test on c with possible outcome  $\triangleright$ , X, ?

### Simplification Algorithm

#### **Prerequisites**

#### In Let  $c_x$  be an input configuration with

- **Figure 1** granularity *n*, ie,  $c_{\mathbf{X}} = \{c_1, \ldots, c_n\}$
- $\triangleright$  length  $|c_{\mathbf{x}}| = |c_1 \cup \cdots \cup c_n|$
- **►** test(c) runs a test on c with possible outcome  $\checkmark$ ,  $\checkmark$ , ?

Find minimal failing input: call  $dd_{Min}(c_0, 2)$  with test $(c_0) = \mathbf{X}$ 

$$
dd_{Min}(c_{\mathbf{x}}, n) = \begin{cases} c_{\mathbf{x}} & |c_{\mathbf{x}}| = 1 \\ dd_{Min}(c_{\mathbf{x}} \setminus c, \max(n-1, 2)) & c \in c_{\mathbf{x}} \wedge \text{test}(c_{\mathbf{x}} \setminus c) = \mathbf{x} \\ dd_{Min}(c_{\mathbf{x}}, \min(2n, |c_{\mathbf{x}}|)) & n < |c_{\mathbf{x}}| \\ c_{\mathbf{x}} & \text{otherwise} \end{cases}
$$

### Example

#### Example

#### Faulty parser: failure for occurrence of array expression

char[] 
$$
s = {'w', 'h', 'i', '1', 'e', 'u', 'b', 'u', \n '{'', 'a', '['', 'i', ']}, 'e', '0', '; '}
$$

javac - cp /usr/share/java/log4j-1.2.jar:. While.java java - cp /usr/share/java/log4j-1.2.jar:. While

### Minimal Failure Configuration

### Minimal Failure Configuration

- $\triangleright$  Minimization algorithm is easy to implement
- $\blacktriangleright$  Realizes input size minimization for failed run
- $\blacktriangleright$  Implementation:
	- ▶ Small program in your favorite PL (Zeller: PYTHON, JAVA)
	- $\blacktriangleright$  Eclipse plugin DDINPUT at www.st.cs.uni-sb.de/eclipse/

Demo: DD.java, Dubbel.java

- $\triangleright$  Minimization algorithm is easy to implement
- $\triangleright$  Realizes input size minimization for failed run
- $\blacktriangleright$  Implementation:
	- $\triangleright$  Small program in your favorite PL (Zeller: PYTHON, JAVA)
	- $\blacktriangleright$  Eclipse plugin DDINPUT at www.st.cs.uni-sb.de/eclipse/

Demo: DD.java, Dubbel.java

#### Consequences of Minimization

- Input small enough for observing, tracking, locating (next topics)
- $\triangleright$  Minimal input often provides important hint for source of defect

### Principal Limitations of Input Minimization

Algorithm does not find all failure inputs with minimal size Computes failure-inducing subsequence of the input that is minimal:

Taking away any chunk of any length removes the failure

- 1. Algorithm investigates only one failing input of smaller size There could be other minimal sequences with shorter length
- 2. Misses failure-inducing inputs created by taking away several chunks

### Principal Limitations of Input Minimization

Algorithm does not find all failure inputs with minimal size Computes failure-inducing subsequence of the input that is minimal:

Taking away any chunk of any length removes the failure

- 1. Algorithm investigates only one failing input of smaller size There could be other minimal sequences with shorter length
- 2. Misses failure-inducing inputs created by taking away several chunks

### Example (Incompleteness of minimization)

Failure occurs for integer array when frequency of occurrences of all numbers is even:

Algorithm does not find all failure inputs with minimal size Computes failure-inducing subsequence of the input that is minimal:

Taking away any chunk of any length removes the failure

- 1. Algorithm investigates only one failing input of smaller size There could be other minimal sequences with shorter length
- 2. Misses failure-inducing inputs created by taking away several chunks

### Example (Incompleteness of minimization)

Failure occurs for integer array when frequency of occurrences of all numbers is even:

{1,2,1,2} fails

### Principal Limitations of Input Minimization

Algorithm does not find all failure inputs with minimal size Computes failure-inducing subsequence of the input that is minimal:

Taking away any chunk of any length removes the failure

- 1. Algorithm investigates only one failing input of smaller size There could be other minimal sequences with shorter length
- 2. Misses failure-inducing inputs created by taking away several chunks

### Example (Incompleteness of minimization)

Failure occurs for integer array when frequency of occurrences of all numbers is even:

{1,2,1,2} fails Taking away any chunk of size 1 or 2 passes  ${1, 1}$  fails, too, and is even smaller

### Principal Limitations of Input Minimization

Algorithm does not find all failure inputs with minimal size Computes failure-inducing subsequence of the input that is minimal:

Taking away any chunk of any length removes the failure

- 1. Algorithm investigates only one failing input of smaller size There could be other minimal sequences with shorter length
- 2. Misses failure-inducing inputs created by taking away several chunks

### Example (Incompleteness of minimization)

Failure occurs for integer array when frequency of occurrences of all numbers is even:

 ${1, 2, 1, 2}$  fails Taking away any chunk of size 1 or 2 passes

### Limitations of Linear Minimization

Minimization algorithm ignores any structure of input

### Example (.html input configuration)

#### <SELECT NAME="priority"MULTIPLE SIZE=7> ✘

- $\triangleright$  Most substrings are not valid HTML: test result ? ("unresolved")
- $\triangleright$  There is no point to test beneath granularity of tokens

Minimization may require a very large number of steps

### Structured Minimization

### Structured Minimization

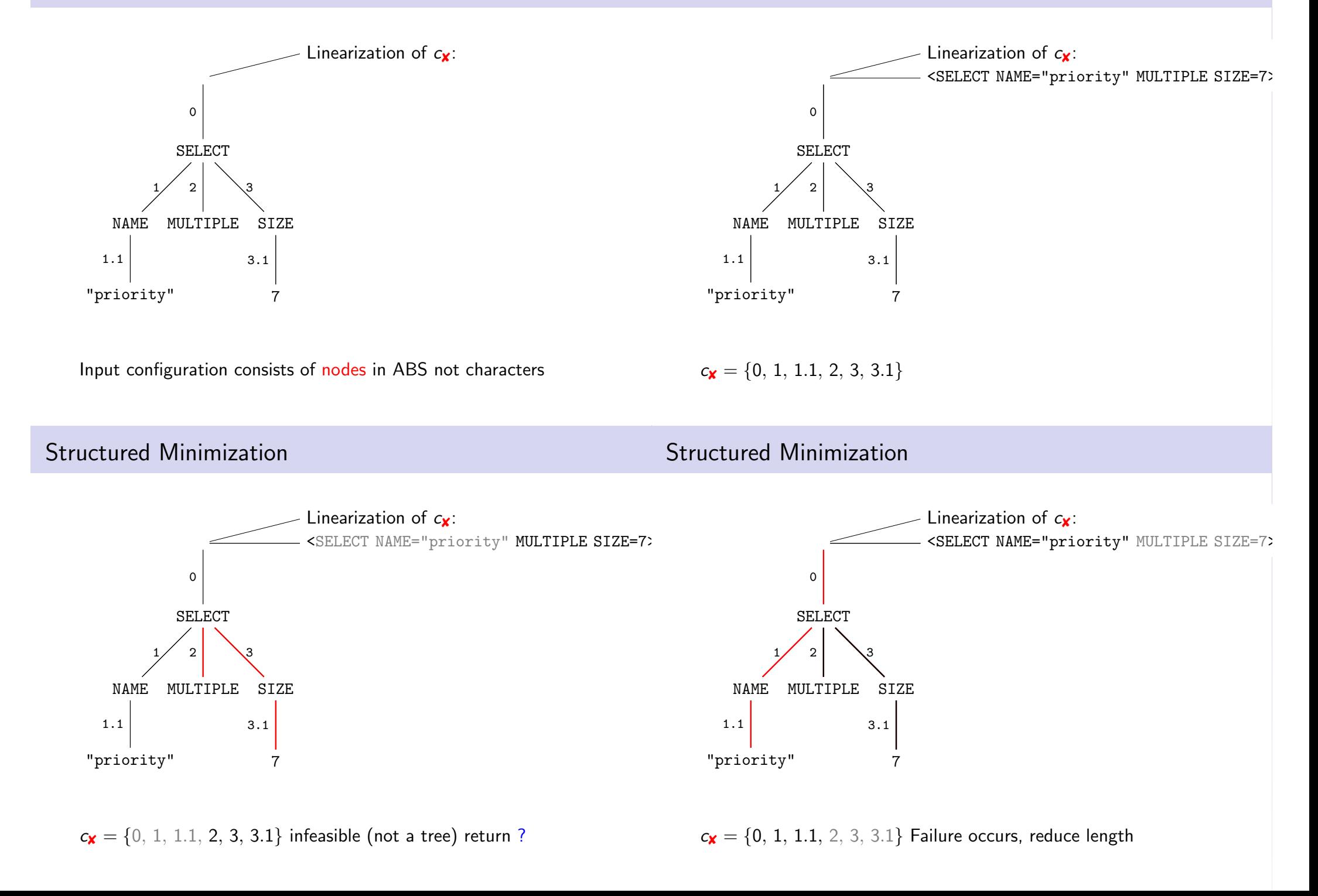

### Structured Minimization

### Structured Minimization

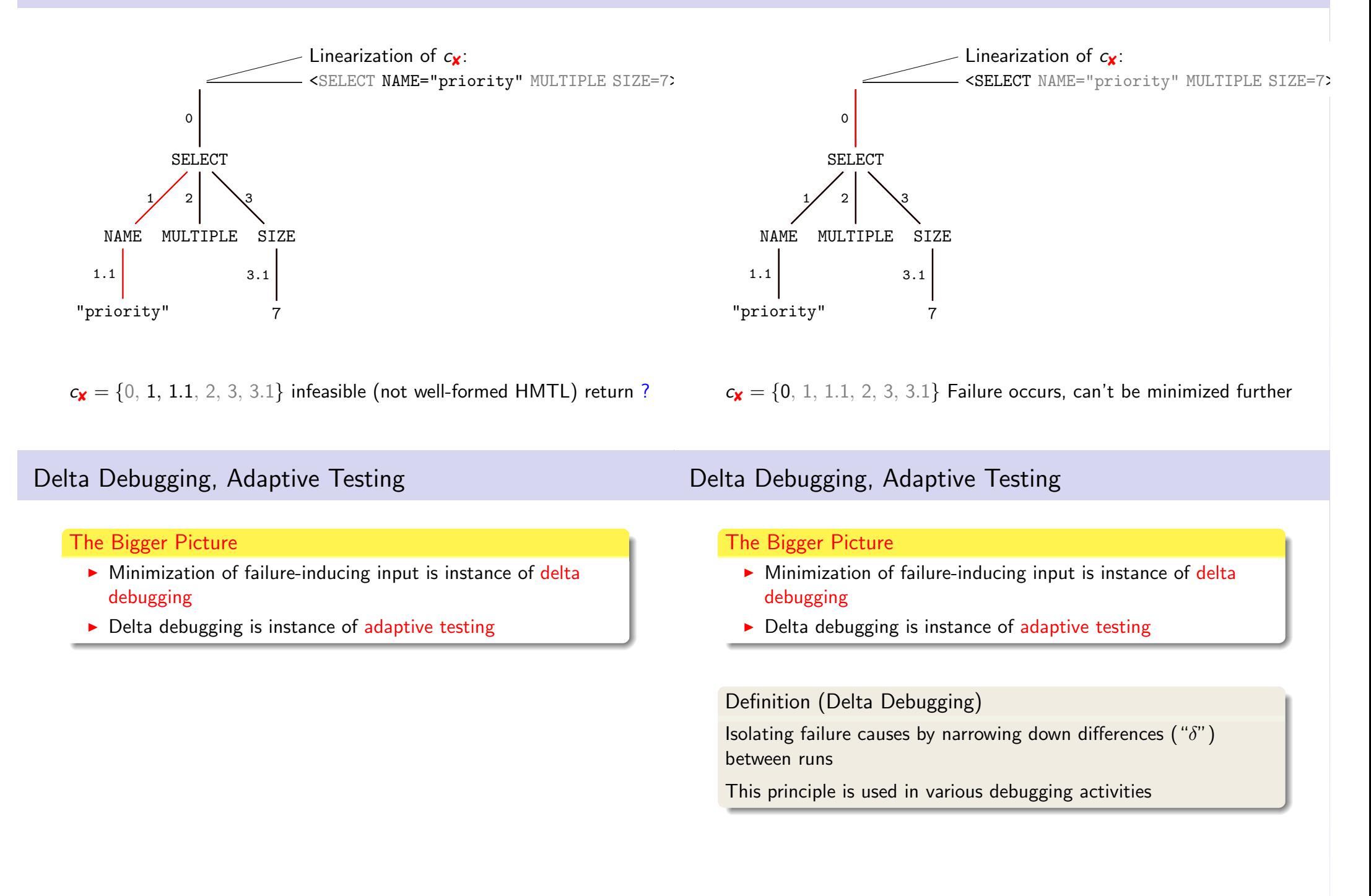

### Delta Debugging, Adaptive Testing

### Some Tips

#### The Bigger Picture

- $\triangleright$  Minimization of failure-inducing input is instance of delta debugging
- $\triangleright$  Delta debugging is instance of adaptive testing

#### Definition (Delta Debugging)

Isolating failure causes by narrowing down differences  $("δ")$ between runs

This principle is used in various debugging activities

Definition (Adaptive Testing) Test series where each test depends on the outcome of earlier tests

### Some Tips

#### Logging

Log all debugging activities, particularly, test cases and outcomes

#### Add Testing Interfaces

Avoids presentation layer scripts (brittle!) and interaction (tedious!)

#### Logging

Log all debugging activities, particularly, test cases and outcomes

### Some Tips

#### Logging

Log all debugging activities, particularly, test cases and outcomes

#### Add Testing Interfaces

Avoids presentation layer scripts (brittle!) and interaction (tedious!)

Fix Time Limit for Quick-and-Dirty Debugging

Use "naive" debugging when bug seems obvious, but 10 mins max!

### What Next?

#### Logging

Log all debugging activities, particularly, test cases and outcomes

#### Add Testing Interfaces

Avoids presentation layer scripts (brittle!) and interaction (tedious!)

Fix Time Limit for Quick-and-Dirty Debugging Use "naive" debugging when bug seems obvious, but 10 mins max!

#### Test the Right Program

Is the path and filename correct? Did you compile?

### What Next?

- $\vee$  Bug tracking
- $\vee$  Program control Design for Debugging
- $\vee$  Input simplification
- $\blacktriangleright$  Execution observation
	- $\triangleright$  With logging
	- $\blacktriangleright$  Using debuggers
- $\blacktriangleright$  Tracking causes and effects
- $\vee$  Bug tracking
- $\vee$  Program control Design for Debugging
- $\vee$  Input simplification

### Literature for this Lecture

#### **Essential**

Zeller Why Programs Fail: A Guide to Systematic Debugging, Morgan Kaufmann, 2005 Chapters 2, 3, 5

#### Background

McConnell Code Complete: A Practical Handbook for Software Construction, 2nd edition, Microsoft Press, 2004 Chapter 23